# Zaliczenie z TI:

- 1. Utwórz na pulpicie katalog "Zaliczenie".
- 2. Wewnątrz katalogu utwórz:
	- a. plik tekstowy "sam\_tekst.txt".
	- b. czysty plik worda "imie nazwisko.docx" ( gdzie imię i nazwisko podmień własnym).
- 3. Wejdź na [https://pl.wikipedia.org/wiki/Stefan\\_Wyszyński](https://pl.wikipedia.org/wiki/Stefan_Wyszyński)
- 4. Zapisz wszystkie 6 zdjęć do katalogu "Zaliczenie" z punktu 1.
- 5. Skopiuj wyłącznie tekst z Życiorysu (do końca sekcji Związki z Karolem Wojtyłą) włącznie z podtytułami do pliku tekstowego z punktu 2a.

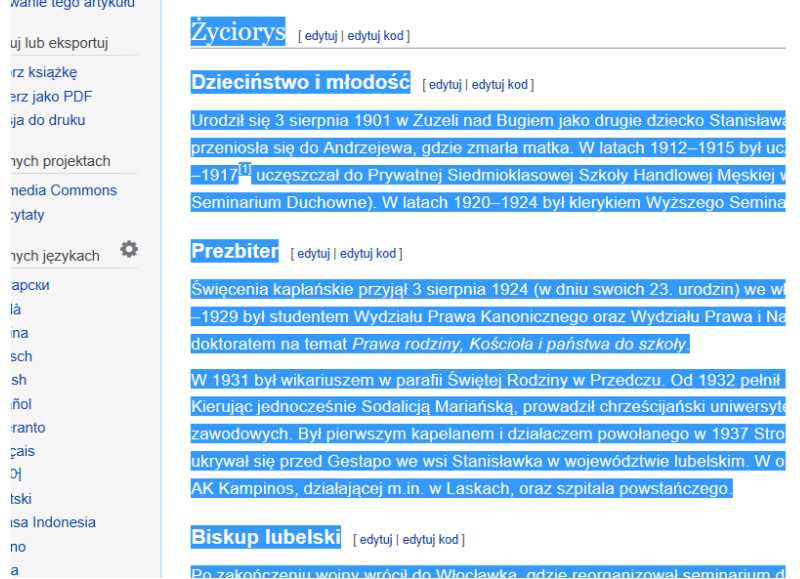

- 6. Wciśnij Ctrl+H i w górnym wierszu przeklej "[edytuj | edytuj kod]", a w dolnym polu zostaw puste i zamień wszystko – pozbędziesz się tekstu pozostałego po hiperłączach.
- 7. Zapisz plik tekstowy i wróć do pliku Worda.
- 8. Prze edytuj style w Wordzie:
	- a. Tytuł
		- czcionka: Times New Roman rozmiar 14
		- tekst do lewej, pogrubienie
		- kolor czarny
		- odstęp po akapicie: 12pkt.
	- b. Nagłówek 1:
		- **Czcionka:** Times New Roman rozmiar 12
		- tekst wyśrodkowany, pogrubienie, kursywa
		- odstęp po akapicie: 12pkt.
		- kolor czarny.
	- c. Nagłówek 2:
		- Czcionka: Times New Roman rozmiar 11
		- tekst wyśrodkowany, pogrubienie
		- odstęp po akapicie: 12pkt. kolor szary.
- d. Normalny:
	- **czcionka: Times New Roman rozmiar 10**
	- tekst justowany, kursywa
	- wcięcie 0,5cm na początku pierwszego wiersza akapitu
	- interlinia 1,5
	- kolor czarny
	- odstęp po akapicie: 12pkt.
- e. Legenda( styl będzie dopiero dostępny po dodaniu podpisu pierwszego zdjęcia):
	- Czcionka: Times New Roman rozmiar 8
	- tekst wyśrodkowany
- 9. Zaznacz cały pozostały tekst w notatniku i przeklej go do pliku worda.
- 10. W pierwszej linii wciśnij 2 x enter, aby tekst zjechał o dwie linię i w pierwszej napisz "Stefan Wyszyński", a w drugiej wstaw fotografię Kardynała "do prawej".
- 11. Nadaj akapitom odpowiednie style ( jak z dołączonym wzorem).
- 12. Wstaw fotografie w odpowiednie miejsce ( przed tekstem podpisu).
- 13. Na końcu dodaj spis treści i spis ilustracji: styl formalny dodaj nagłówek 2 poziomu, aby spis ilustracji pojawił się w spisie treści.
- 14. Skale fotografii:
	- a. 50%
	- b. 20%
	- c. 80%
	- d. 80%
	- e. 25%
	- f. 20%
- 15. Zmień styl nagłówka spisu treści:
	- czcionka: Times New Roman rozmiar 14
	- tekst wyśrodkowany, kursywa.
	- kolor czarny
- 16. Usuń ostępy akapitów po zdjęciach, aby nie było dużej odległości między podpisem, a zdjęciem.
- 17. Skasuj zbędne spacje, entery.
- 18. Przedstaw wynik swojej pracy prowadzącemu i wyślij ten plik po zaliczeniu zgodnie z zasadami obowiązującymi na zajęciach.

## Stefan Wyszyński

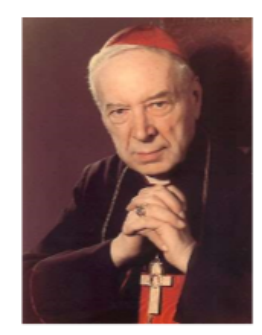

## Życiorys

#### Dzieciństwo i młodość

Urodził się 3 sierpnia 1901 w Zuzeli nad Bugiem jako drugie dziecko Stanisława (organisty miejscowego kościoła) i Julianny (z d. Karp) Wyszyńskich. W 1910 rodzina przeniosła się do Andrzejewa, gdzie zmarła matka. W latach 1912-1915 był uczniem Gimnazjum Wojciecha Górskiego w Warszawie. Z powodu wojny w latach 1915-1917/11 uczeszczał do Prywatnej Siedmioklasowej Szkoły Handlowej Meskiej w Łomży/21. W latach 1917-1920 uczył się w liceum włocławskim im. Piusa X (Niższe Seminarium Duchowne). W latach 1920-1924 był klerykiem Wyższego Seminarium Duchownego we Włocławku.

## Prezbiter

Święcenia kapłańskie przyjął 3 sierpnia 1924 (w dniu swoich 23. urodzin) we włocławskiej bazylice katedralnej z rąk biskupa Wojciecha Owczarka. W latach 1925-1929 był studentem Wydziału Prawa Kanonicznego oraz Wydziału Prawa i Nauk Ekonomiczno-Społecznych Katolickiego Uniwersytetu Lubelskiego, który ukończył z doktoratem na temat Prawa rodziny, Kościoła i państwa do szkoły.

W 1931 był wikariuszem w parafii Świętej Rodziny w Przedczu. Od 1932 pełnił obowiązki redaktora naczelnego miesięcznika włocławskiego "Ateneum Kapłańskie". Kierując jednocześnie Sodalicją Mariańską, prowadził chrześcijański uniwersytet robotniczy i działalność społeczno-oświatową w chrześcijańskich związkach zawodowych. Był pierwszym kapelanem i działaczem powołanego w 1937 Stronnictwa Pracy[3]. Po wybuchu II wojny światowej z polecenia bpa Michała Kozala ukrywał się przed Gestapo we wsi Stanisławka w województwie lubelskim. W okresie powstania warszawskiego pod pseudonimem "Radwan III" był kapelanem Grupy AK Kampinos, działającej m.in. w Laskach, oraz szpitala powstańczego.

## **Biskup lubelski**

Po zakończeniu wojny wrócił do Włocławka, gdzie reorganizował seminarium duchowne i pełnił obowiązki rektora. 4 marca 1946 został mianowany biskupem diecezjalnym diecezji lubelskiej. Święcenia biskupie otrzymał z rąk kardynała Augusta Hlonda, prymasa Polski.

W swoim herbie biskupim umieścił słowa "Soli Deo" (Samemu Bogu). Służba Bogu samemu przez Maryje była widoczna w jego całym życiu. Zapiski więzienne zawierają pewną syntezę jego maryjności, której początki sięgają czasu dzieciństwa i młodości: "Wcześnie - napisał - straciłem matkę rodzoną, która miała szczególne nabożeństwo do Matki Ostrobramskiej, dokąd jeździła z pielgrzymką, jeszcze z Zuzeli. Mój ojciec natomiast ciągnął zawsze na Jasną Górę. Cześć Matki Bożej w życiu domowym była bardzo rozwinięta. Często odmawialiśmy wspólnie różaniec w godzinach wieczornych".

#### **Prymas Polski**

#### Osobny artykuł: Porozumienie Państwo-Kościół 1950.

Po śmierci prymasa Augusta Hlonda w 1948, gdy najpoważniejszy kandydat na jego następcę biskup łomżyński Stanisław Kostka Łukomski zginął w wypadku samochodowym, Wyszyński niespodziewanie został mianowany arcybiskupem metropolitą gnieźnieńskim i warszawskim oraz prymasem Polski. 12 stycznia 1953 na konsystorzu w Rzymie został nominowany przez papieża Piusa XII kardynałem, członkiem kolegium kardynalskiego. Brał udział w czterech konklawe: w 1958, 1963 oraz w sierpniu i październiku 1978. W 1958, kiedy oddano na niego kilka głosów, i w 1963 był jedynym przedstawicielem Europy Wschodniej.

Był inicjatorem zawarcia 14 lutego 1950 porozumienia z władzami komunistycznymi[4]. Wyszyński był pierwszym w historii Kościoła katolickiego hierarchą, który zdecydował się na układy z państwem rządzonym przez komunistów. Na wieść o jego podpisaniu papież Pius XII, prowadzacy polityke antykomunistyczna, miał zagrozić cofnięciem uznania Wyszyńskiemu/5]. W zamian za zagwarantowanie nauczania religii w szkołach i funkcjonowanie Katolickiego Uniwersytetu Lubelskiego polski Kościół uznał granice Ziem Odzyskanych Polski Ludowej[6].

#### Represje

We wczesnych latach 50., w okresie napięć między państwem a Kościołem polityka władz PRL, zależnych od ZSRR, zmierzała do złamania opozycji i wszelkich niezależnych instytucji. Sprawą zajęło się Ministerstwo Bezpieczeństwa Publicznego, powstałe na bazie Resortu Bezpieczeństwa Publicznego przy Polskim Komitecie Wyzwolenia Narodowego, internując go 25 września 1953 w ramach represji komunistów wobec Kościoła katolickiego. Przetrzymywany był w katolickich klasztorach z siostrą zakonną Marią Leonią Graczyk i księdzem Stanisławem Skorodeckim.

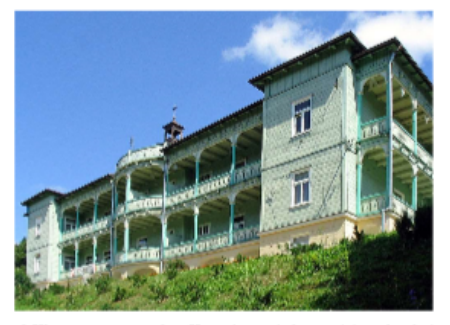

Rys. 1 Klasztor nazaretanek w Komańczy – jedno z miejsc odosobnienia

Przebywał w następujących miejscach odosobnienia:

- · Rywałd (25 września 1953 12 października 1953),
- Stoczek Klasztorny (12 października 1953 6 października 1954),
- Prudnik (6 października 1954 27 października 1955),
- Komańcza (27 października 1955 26 października 1956).

Związki z Jasną Górą i Jasnogórskie Śluby Narodu Polskiego

### Osobny artykuł: Jasnogórskie Śluby Narodu Polskiego.

Izolowany w klasztorze sióstr nazaretanek w Komańczy nie chciał pisać tekstu ślubów. Do ich powstania przyczyniła się Maria Okońska, dając za przykład św. Pawła, piszącego listy do wiernych z więzienia. W końcu 16 maja 1956 napisał tekst ślubów narodowych, które miały być odnowieniem królewskich ślubów lwowskich Jana Kazimierza w ich trzechsetną rocznicę. 26 sierpnia 1956 pielgrzymom (ok. 1 mln) zebranym na Jasnej Górze odczytał je bp Michał Klepacz, pełniący obowiązki przewodniczącego Episkopatu Polski.

Normalizacja stosunków z władzami komunistycznymi

Osobne artykuły: Wybory parlamentarne w Polsce w 1957 roku i Uznanie międzynarodowe rządu Rzeczypospolitej Polskiej na uchodźstwie.

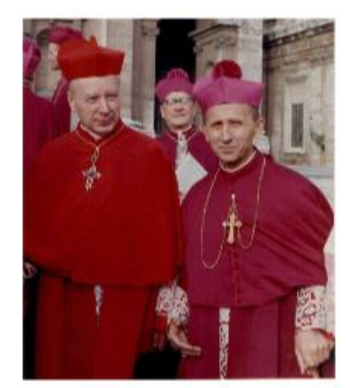

Rys. 2 Kardynał Stefan Wyszyński (z lewej) i abp Antoni Baraniak w Rzymie w trakcie soboru watykańskiego II

Przed wyborami do Sejmu w 1957 episkopat pod jego kierownictwem poparł politycznie Władysława Gomułkę, wzywając Polaków do wzięcia udziału w głosowaniu. W całym okresie PRL Kościół nie posunął się dobrowolnie tak daleko we wspieraniu akcji politycznej organizowanej przez władze komunistyczne, a tym samym w akceptacji komunistycznego systemu politycznego[7]. W latach 1957-1966 Wyszyński przeprowadził obchody Tysiąclecia Chrztu Polski. W 1958 doprowadził do obniżenia rangi dyplomatycznej ambasady polskiego rządu emigracyjnego przy Stolicy Apostolskiej. Uczestniczył w obradach soboru watykańskiego II. W 1965 był jednym z inicjatorów wystosowania orędzia biskupów polskich do biskupów niemieckich. Wspierał działania posłów środowisk katolickich (Znak, "Pax" i ChSS) w Sejmie PRL. Konsultował z nimi wiele ważnych decyzji. Za rządów Gomułki władze komunistyczne PRL w ramach represji odmawiały mu udzielenia paszportu do Włoch. W 1972 dzięki jego

długoletnim staraniom Watykan ostatecznie uznał granice zachodnie PRL i zawiesił stosunki dyplomatyczne z polskimi władzami na emigracji.

W 1976 premier Piotr Jaroszewicz złożył prymasowi życzenia z okazji 75. rocznicy urodzin, co było próbą poprawy stosunków państwa z Kościołem po stłumieniu przez władze PRL protestów robotniczych. Z tej okazji wręczył mu 75 róż[8]. W czasie polskiego sierpnia 1980 w trosce o pokój i dobro narodu ustawicznie wzywał do rozwagi i odpowiedzialności. W latach 1980-1981 pośredniczył w rozmowach między władzami PRL a "Solidarnością".

### Choroba i śmierć

W połowie marca 1981 u Wyszyńskiego rozpoznano chorobę nowotworową. Mimo starań lekarzy nie dało się zahamować jej rozwoju. 16 maja 1981 prymas przyjął sakrament namaszczenia chorych. Po przyjęciu sakramentu zwrócił się do zebranych przy łóżku, nawiązując m.in. do zamachu na życie papieża Jana Pawła II, który miał miejsce 13 maja: "Uważam, że powinienem dzielić dolę Ojca Świętego, który wprawdzie później, ale włączył się w moje cierpienia" [9].

22 maja 1981 ostatni raz wystąpił publicznie, otwierając obrady Rady Głównej Episkopatu Polski. Zmarł sześć dni później, w czwartek 28 maja, w uroczystość Wniebowstąpienia Pańskiego. W oficjalnym komunikacie Rady Głównej Episkopatu Polski podano, że przyczyną śmierci był "rozsiany proces nowotworowy jamy brzusznej o wybitnej złośliwości i szybkim postępie"[10]. Tego samego dnia zebrała się Komisja Wspólna Przedstawicieli Rządu i Episkopatu. Przedstawiciele rządu wręczyli zastępcy przewodniczącego Konferencji Episkopatu Polski kard. Franciszkowi Macharskiemu list kondolencyjny do Episkopatu od władz państwowych. Na posiedzeniu Komisji Wspólnej podjęto decyzję o ogłoszeniu żałoby narodowej od 28 do 31 maja. W dniu śmierci prymasa nadeszła do Polski depesza kondolencyjna od przechodzącego rehabilitację po zamachu papieża Jana Pawła II. Papież odprawił również mszę za duszę prymasa w swoim szpitalnym pokoju, zaś w kościele Najświętszej Maryi Panny na Zatybrzu, tytularnym kościele zmarłego, odprawiona została msza żałobna pod przewodnictwem kard. Władysława Rubina. 28 maja wieczorem przeniesiono ciało zmarłego z pałacu arcybiskupów warszawskich przy ul. Miodowej do kościoła seminaryjnego pw. Wniebowzięcia NMP i św. Józefa Oblubieńca przy Krakowskim Przedmieściu, gdzie następnie odprawiona została msza żałobna pod przewodnictwem kard. Macharskiego.

### Uroczystości pogrzebowe

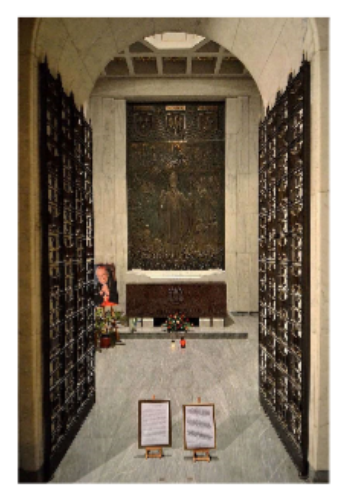

Rys. 3 Kaplica-mauzoleum z sarkofagiem kardynała Stefana Wyszyńskiego w bazylice archikatedralnej św. Jana Chrzciciela w Warszawie

Pogrzeb prymasa, nazywany także królewskim, zgromadził w stolicy tysiące ludzi, zarówno wierzących, jak i niewierzących[11].

Uroczystości pogrzebowe, którym przewodniczył sekretarz Stanu Watykanu kard. Agostino Casaroli odbyły się 31 maja. Ceremonia rozpoczęła się liturgią żałobną w kościele seminaryjnym przy Krakowskim Przedmieściu, z którego następnie ruszył kondukt żałobny z udziałem delegacji oficjalnych kościelnych i świeckich oraz tłumów ludzi. W delegacji Stolicy Apostolskiej uczestniczyli: kard. Agostino Casaroli, kard. Władysław Rubin, abp Luigi Poggi, nuncjusz apostolski do Specjalnych Poruczeń oraz księża prałaci Juliusz Paetz i Janusz Bolonek. Wśród zagranicznych dostojników kościelnych znaleźli się, m.in.: kardynałowie Joseph Höffner (arcybiskup Kolonii), Roger Etchegaray (arcybiskup Marsylii), Marco Cé (patriarcha Wenecji), Tomás Ó Fiaich (arcybiskup Armagh, prymas Irlandii), John Krol (arcybiskup Filadelfii), John Cody (arcybiskup Chicago), Franz König (arcybiskup Wiednia), László Lékai (arcybiskup Esztergom, prymas Wegier), Johannes Willebrands (arcybiskup Utrechtu), František Tomášek (arcybiskup Pragi) oraz Joseph Ratzinger (arcybiskup Monachium i Freising), a także przedstawiciele innych Kościołów chrześcijańskich, m.in.: metropolita warszawski i całej Polski, zwierzchnik Polskiego Autokefalicznego Kościoła Prawosławnego Bazyli, ks. superintendent Kościoła Ewangelicko-Metodystycznego, przewodniczący Polskiej Rady Ekumenicznej Witold Benedyktowicz, ks. senior diecezji warszawskiej Kościoła Ewangelicko-Augsburskiego Jan Walter oraz zwierzchnik Kościoła Polskokatolickiego bp Tadeusz Majewski. Na czele oficjalnej delegacji władz Polskiej Rzeczypospolitej Ludowej stał przewodniczący Rady Państwa Henryk Jabłoński, a towarzyszyli mu: marszałek Sejmu Stanisław Gucwa oraz członkowie Rady Państwa, Rady Ministrów i inni wysocy urzędnicy państwowi, m.in. Kazimierz Barcikowski, Jerzy Ozdowski, Mieczysław Rakowski, Józef Czyrek. Na czele delegacji NSZZ "Solidarność" stał przewodniczący Związku Lech Wałęsa.

Kondukt żałobny doszedł do placu Zwyciestwa, gdzie odbyła się msza świeta pod przewodnictwem kard. Casarolego, który wygłosił przemówienie w języku polskim. Następnie kard. Macharski odczytał homilię papieża Jana Pawła II oraz wygłosił własną homilię. Na zakończenie mszy przemówienie wygłosił wikariusz kapitulny archidiecezji warszawskiej bp Władysław Miziołek. Z placu Zwycięstwa kondukt ruszył do bazyliki archikatedralnej św. Jana Chrzciciela, gdzie odbyła się ostatnia część ceremonii pogrzebowej. Biskup Jerzy Modzelewski odczytał testament napisany przez prymasa na Jasnej Górze 15 sierpnia 1969. Trumna z ciałem prymasa została umieszczona na kamiennym sarkofagu w podziemiach archikatedry. Po przejściu przed trumną delegacji oficjalnych opuszczono ją do sarkofagu, nad którym zasunięto płytę z napisem: "Kardynał Stefan Wyszyński Prymas Polski". Przez następne godziny przed sarkofagiem przeszły tysiące osób chcących oddać ostatni hold prymasowi.

W 1986 sarkofag prymasa został przeniesiony z Krypty Arcybiskupów w podziemiach do poświęconej mu kaplicy, znajdującej się w lewej, północnej nawie świątyni. Nad sarkofagiem znajduje się płyta ilustrująca historię życia prymasa – od seminarium, przez pracę duchownego, walkę w oddziałach powstańczych aż do spotkania z Karolem Wojtyłą podczas jego ingresu papieskiego. Kaplica znacznie odróżnia się stylem od pozostałego wnętrza kościoła.

#### Upamiętnienie

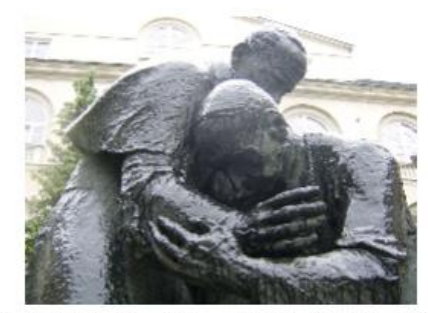

Rys. 4 Pomnik Jana Pawła II i Stefana Wyszyńskiego na dziedzińcu Katolickiego Uniwersytetu Lubelskiego

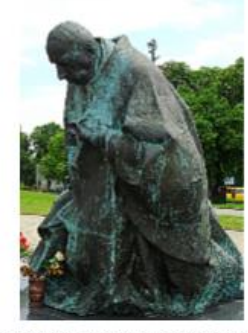

Rys. 5 Pomnik kardynała Stefana Wyszyńskiego na Jasnej Górze w Częstochowie

3 maja 1994 został pośmiertnie odznaczony Orderem Orła Białego[12]. 25 października 2000 w uznaniu jego zasług Sejm Rzeczypospolitej Polskiej ogłosił rok 2001 Rokiem Kardynała Wyszyńskiego.

3 lipca 1993 kard. Józef Glemp ervgował Instytut Prymasowski Stefana Kardynała Wyszyńskiego, którego celem jest zabezpieczenie i upowszechnienie dziedzictwa Prymasa Tysiąclecia/13]. W 1998 powołano Fundację "Dziedzictwo Stefana Kardynała Wyszyńskiego" [14].

I października 1999 przekształcono warszawska Akademie Teologii Katolickiej w Uniwersytet Kardynała Stefana Wyszyńskiego.

W 2000 na ekrany kin wszedł polski film Prymas. Trzy lata z tysiąca, opowiadający o uwięzieniu Wyszyńskiego przez władze PRL, z Andrzejem Sewerynem w roli głównej. W 2009 powstał spektakl TVP Prymas w Komańczy w reżyserii Pawła Woldana z rolą główną Olgierda Łukaszewicza[15].

W Zuzeli funkcjonuje muzeum poświęcone jego pamięci.

#### Proces beatyfikacyjny

29 maja 1989 z inicjatywy papieża Jana Pawła II rozpoczął się jego proces beatyfikacyjny. Odtąd przysługiwał mu tytuł sługi Bożego.

6 lutego 2001 zakończył się etap diecezjalny tego procesu, po czym akta zostały wysłane do Watykanu. W tym czasie odbyło się 289 sesji, w ramach których przesłuchano 59 świadków. Watykańska Kongregacja Spraw Kanonizacyjnych wydała 8 lutego 2002 dekret o ważności procesu diecezjalnego[16]. W marcu 2010 postulatorem został o. dr hab. Zbigniew Suchecki[17].

Od marca 2012 do maja 2013 w archidiecezji szczecińsko-kamieńskiej toczył się diecezjalny proces o domniemanym uzdrowieniu za jego wstawiennictwem mieszkanki Szczecina[18][19]. U kobiety w wieku 19 lat rozpoznano raka tarczycy. W lutym 1988 przeprowadzono operację, w trakcie której usunięto zmiany nowotworowe oraz dotknięte przerzutami węzły chłonne. W styczniu i marcu następnego roku kobieta była leczona jodem radioaktywnym. W tym czasie w jej gardle zdiagnozowano guz wielkości 5 cm, który dusił kobietę. Przełom w chorobie stwierdzono po intensywnych modlitwach za wstawiennictwem Stefana Wyszyńskiego. Do czasu przeprowadzania diecezjalnego procesu o domniemanym uzdrowieniu u pacjentki nie zaobserwowano reemisji nowotworu[19]. W listopadzie 2015 złożono tzw. positio w Kongregacji Spraw Kanonizacyjnych[20]. W kwietniu 2016 komisja teologów w Rzymie jednomyślnie uznała heroiczność jego cnót[21] a 12 grudnia 2017 uczynili to kardynałowie i biskupi z Kongregacji Spraw Kanonizacyjnych[22]. 18 grudnia 2017 dekret o heroiczności cnót podpisał papież Franciszek[23][24]. Od tego momentu kardynałowi Stefanowi Wyszyńskiemu przysługuje tytuł Czcigodnego Sługi Bożego [24].

## Związki z Karolem Wojtyłą

22 października 1978 uczestniczył w inauguracji pontyfikatu Jana Pawła II. Przystąpił do homagium, czyli uroczystego złożenia hołdu nowemu papieżowi przez kardynałów. Gdy prymas Wyszyński całował papieża w pierścień, Jan Paweł II na znak szacunku dla Wyszyńskiego uniósł się z tronu, ucałował go w rękę i uścisnął.

Jan Paweł II wspomina prymasa w swoim testamencie słowami: "Kiedy w dniu 16 października 1978 konklawe kardynałów wybrało Jana Pawła II, Prymas Polski kard. Stefan Wyszyński powiedział do mnie: «Zadaniem nowego papieża będzie wprowadzić Kościół w Trzecie Tysiąclecie». Nie wiem, czy przytaczam to zdanie dosłownie, ale taki z pewnością był sens tego, co wówczas usłyszałem. Wypowiedział je zaś Człowiek, który przeszedł do historii jako Prymas Tysiąclecia. Wielki Prymas. Byłem świadkiem Jego posłannictwa, Jego heroicznego zawierzenia. Jego zmagań i Jego zwycięstwa. «Zwycięstwo, kiedy przyjdzie, będzie to zwycięstwo przez Maryję» – zwykł był powtarzać Prymas Tysiąclecia słowa Swego Poprzednika kard. Augusta Hlonda".

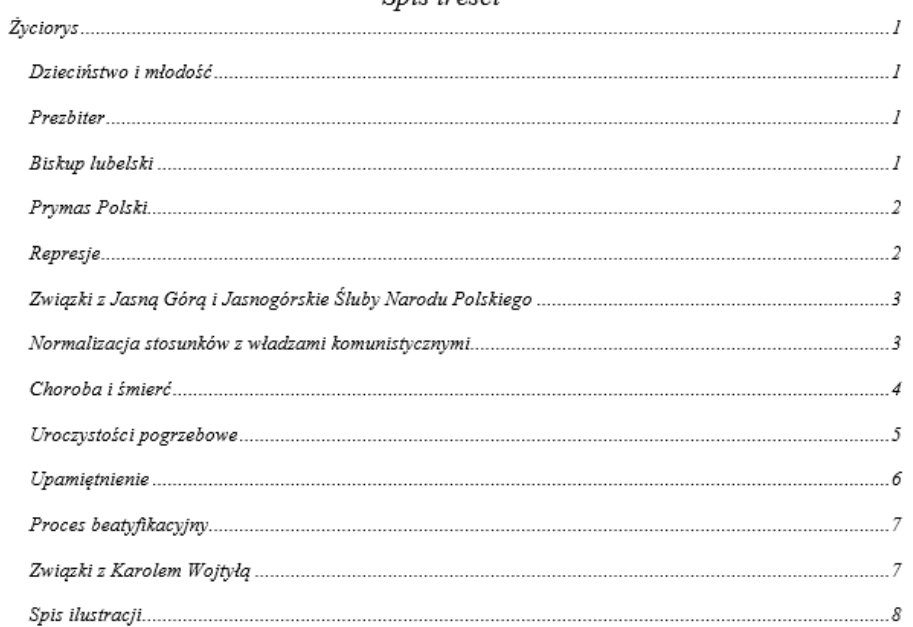

# Spis treści

# Spis ilustracji

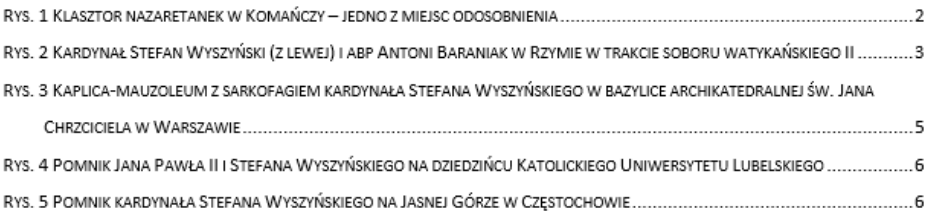